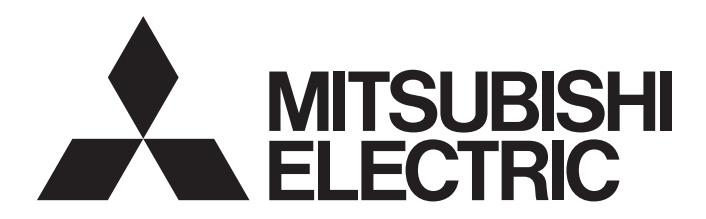

## 三菱电机微型可编程控制器

# **MELSEC iQ-F**

MELSEC iQ-F 统计解析FB参考

# 目录

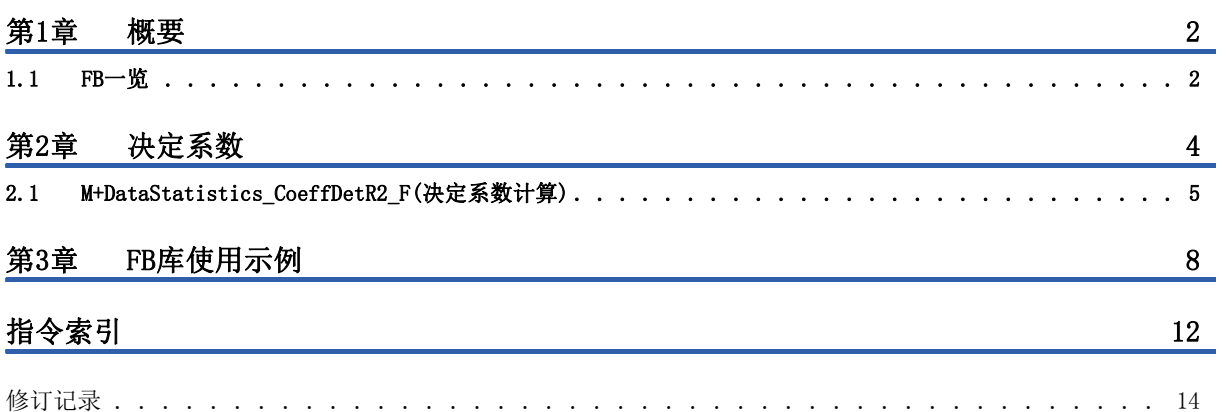

# <span id="page-3-1"></span><span id="page-3-0"></span>1.1 FB一览

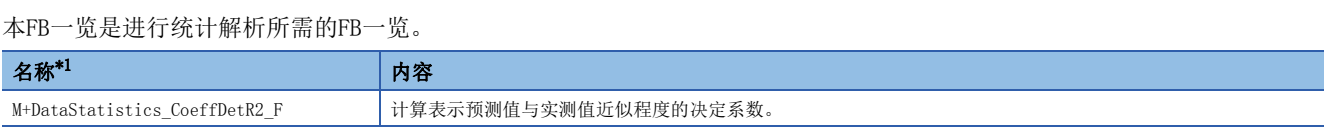

<span id="page-3-2"></span>\*1 FB名称的末尾显示有"\_00A"等的FB版本信息,本参考手册中不再记载。

# <span id="page-5-0"></span>2 决定系数

表示预测值和实测值近似程度的指标。

计算0~1的值,越是接近1,表示2个数据越是近似。

### 用途示例

根据装置驱动部正常时的电流值变化和当前的电流值变化计算决定系数,作为实施消耗品的更换或维护的标准。

(1)事先将正常时装置的电流值变化作为预测值登记至软元件。

(2)装置运转之前,在与登记预测值时相同的运转模式下,将电流值变化作为实测值导入至软元件。

(3)通过决定系数计算FB计算预测值和实测值的决定系数。

(4)如果决定系数小于设置的阈值,则实施消耗品的更换或维护。

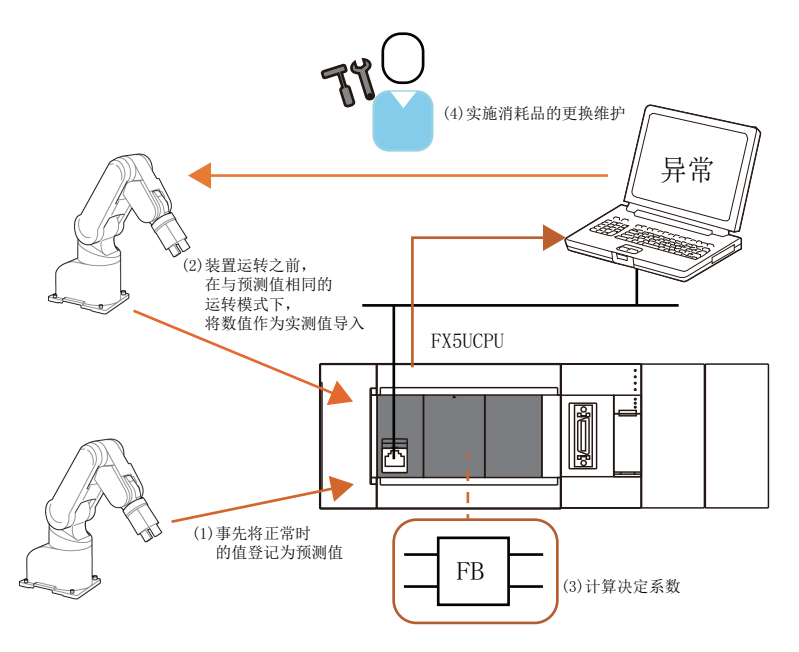

## <span id="page-6-1"></span><span id="page-6-0"></span>名称

M+DataStatistics\_CoeffDetR2\_F

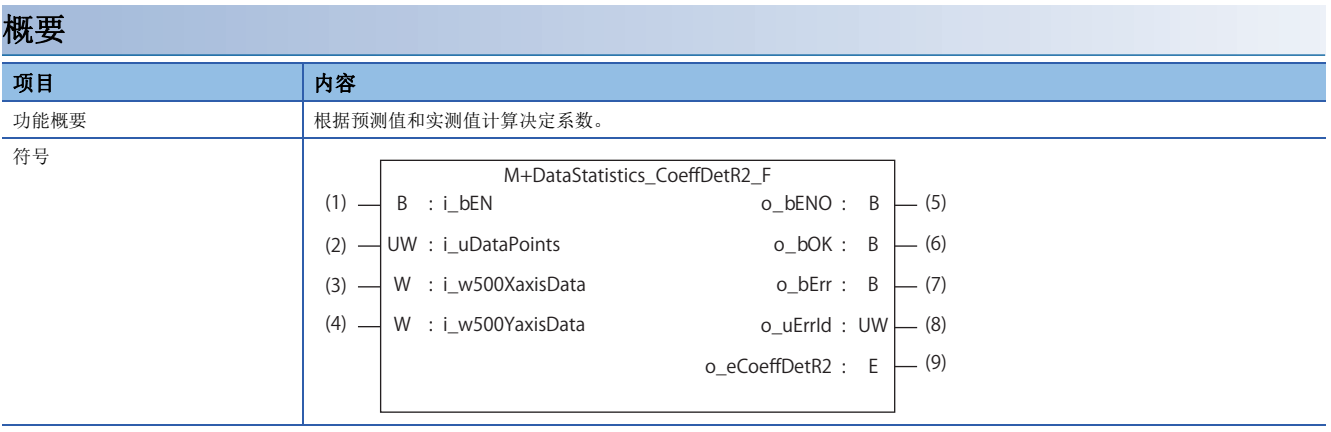

### 使用标签

#### ■输入标签

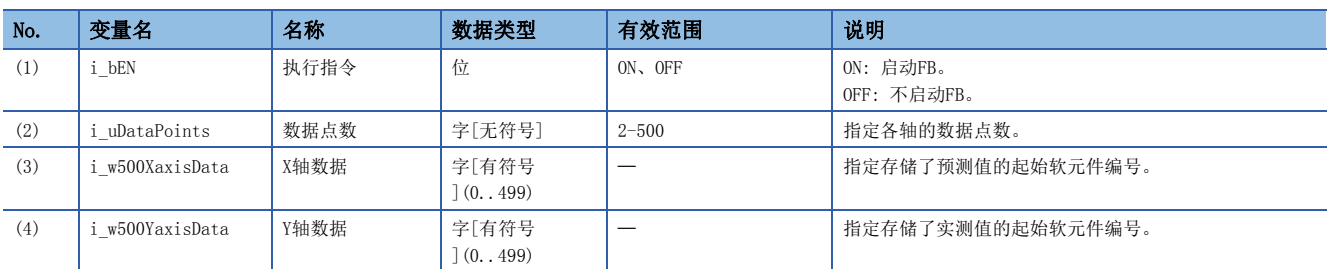

#### ■输出标签

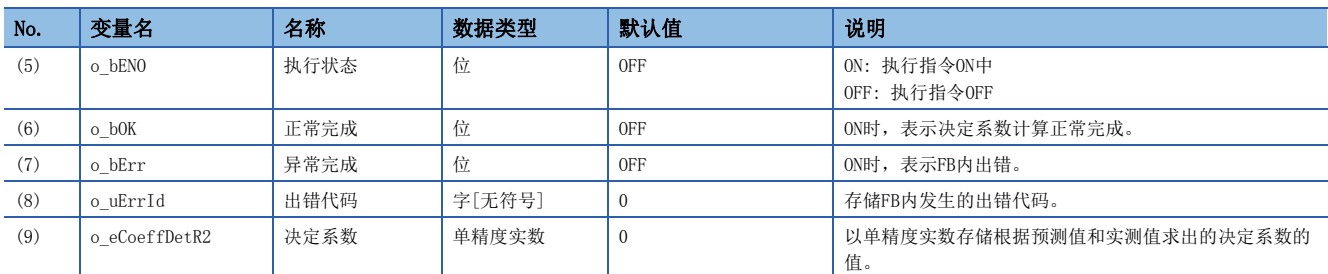

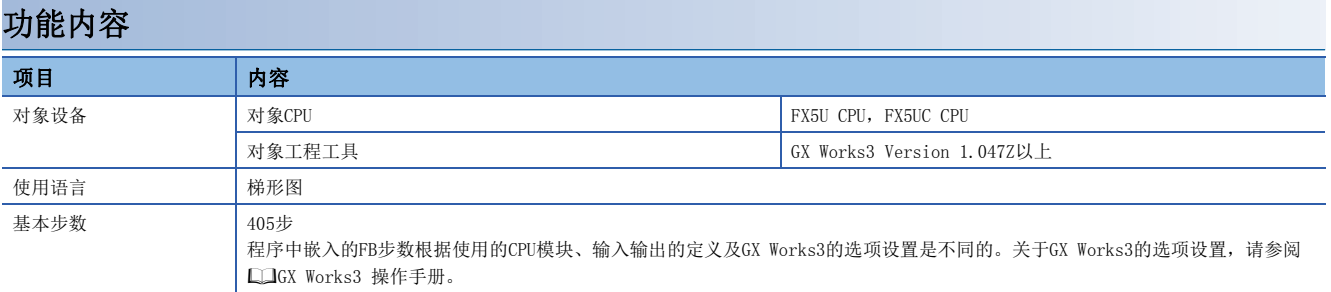

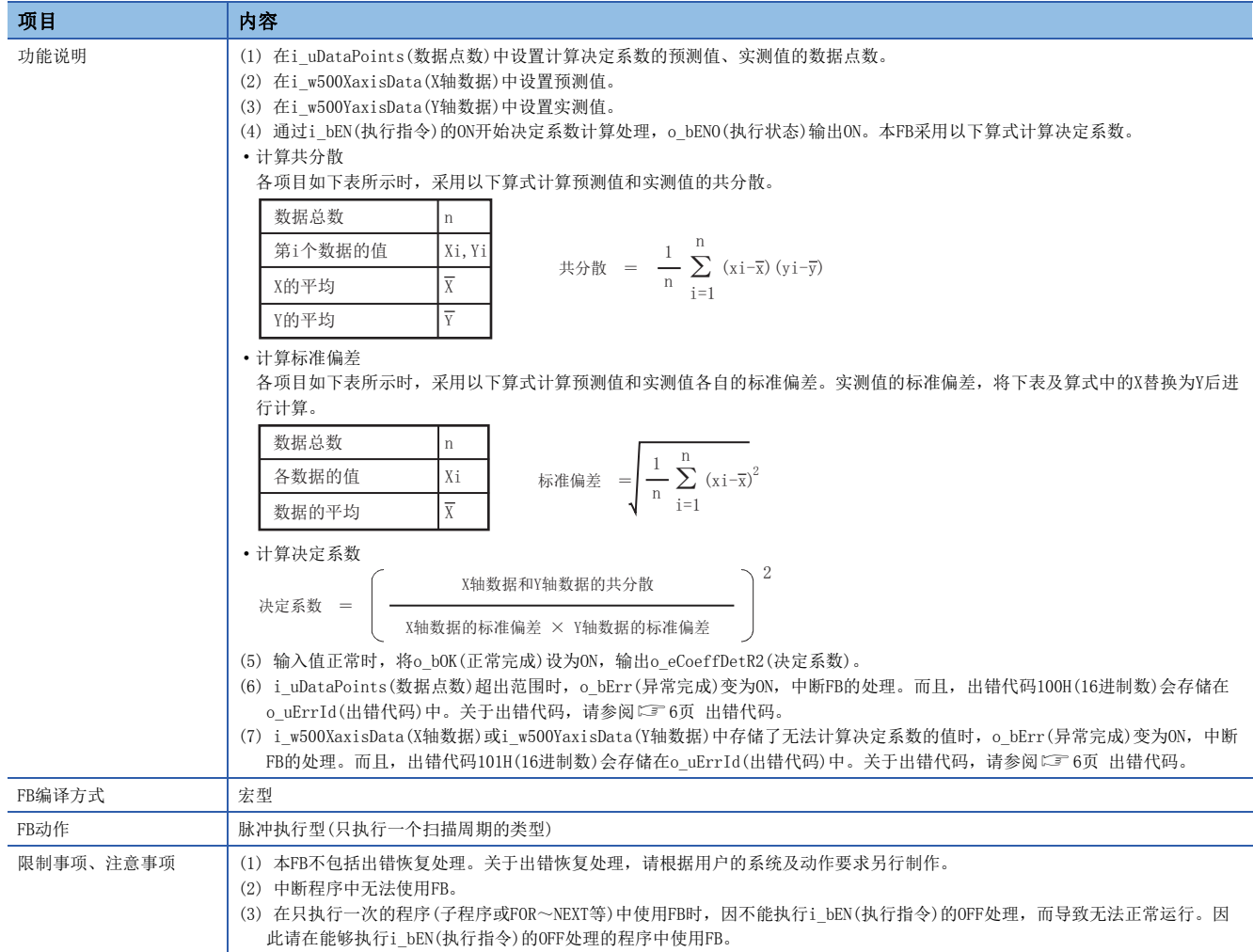

<span id="page-7-0"></span>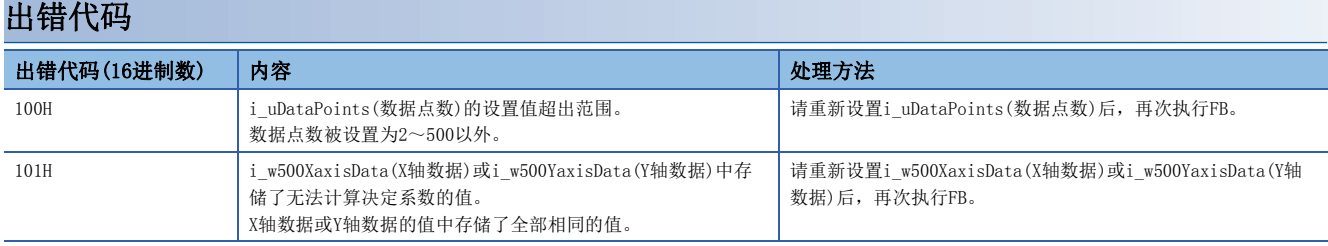

# <span id="page-9-0"></span>3 FB库使用示例

将5个数值作为预测值登记至软元件初始值,使用M+DataStatistics\_CoeffDetR2\_F计算其与实测值的决定系数。 实测值为从FX5UCPU模块内置模拟导入5个数值。 阈值为0.5,决定系数为0.5以下时视为异常。

系统配置示例

使用以下系统配置进行说明。

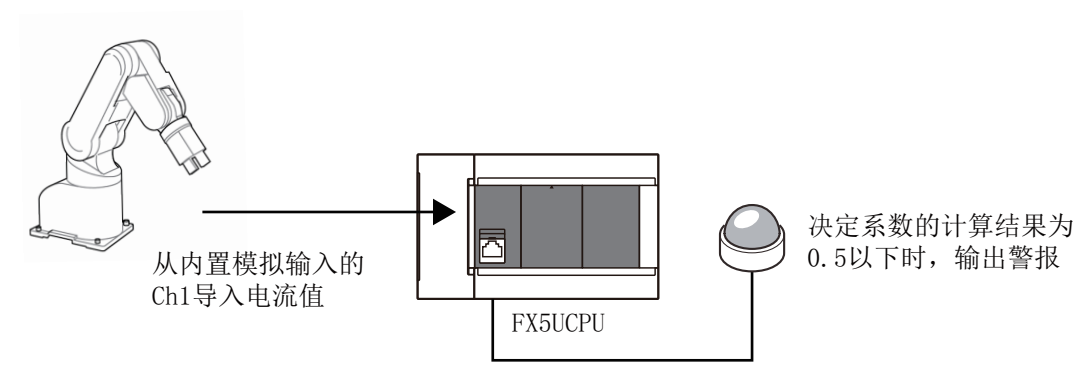

导入电流值使用内置模拟输入CH1。设置详情请参阅以下手册。 MELSEC iQ-F FX5用户手册(模拟量篇 CPU模块内置/扩展适配器)

#### 程序示例

在程序示例中,以预测值已被登记至软元件初始值为前提,执行以下操作。

- 将电流值作为实测值导入软元件
- 执行决定系数计算用FB
- 执行决定系数的识别

#### ■将预测值登记至软元件初始值

在D100~104中设置预测值,登记为软元件初始值。 登记至软元件初始值的数值,请参阅下表。

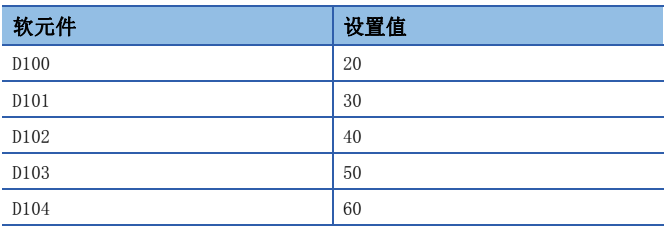

软元件初始值的登记方法,请参阅以下手册。 MELSEC iQ-F FX5用户手册(应用篇)

#### ■将电流值作为实测值导入

从FX5 CPU模块内置模拟的CH1将电流作为实测值导入至D200~204。 从内置模拟输入导入电流所需的设置方法,请参阅以下手册。 MELSEC iQ-F FX5用户手册(模拟量篇 CPU模块内置/扩展适配器)

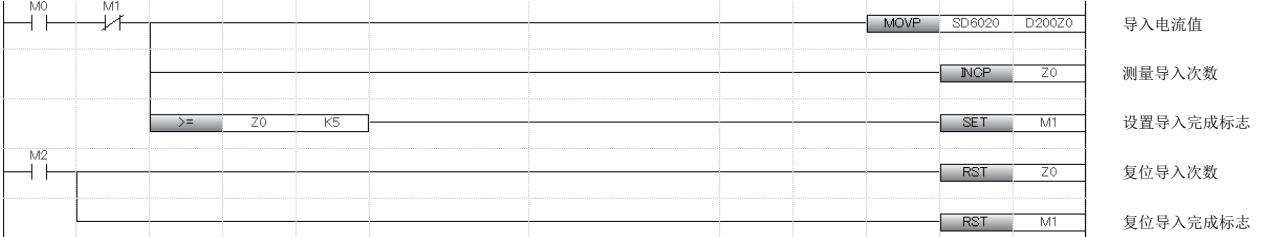

#### ■决定系数计算程序

电流值导入完成之后执行决定系数计算用FB,将决定系数的计算结果存储至D11~12。

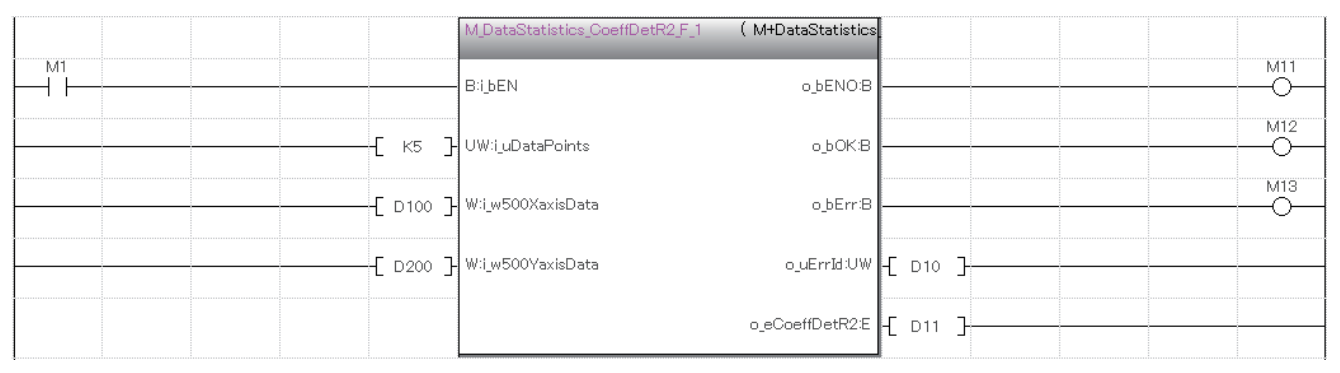

#### ■决定系数的识别

识别决定系数计算用FB计算得出的决定系数是否为阈值0.5以下。

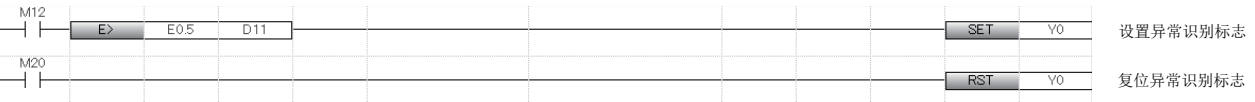

<决定系数计算示例>

• 正常识别

预测值和实测值如下表所示时,决定系数为0.974599,大于阈值0.5,所以识别为正常。

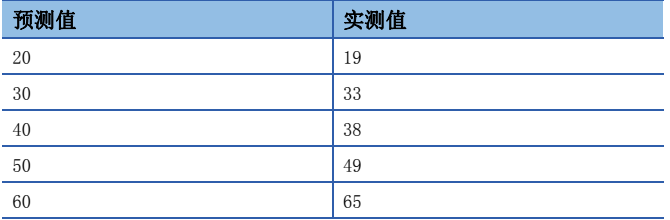

• 异常识别

预测值和实测值如下表所示时,决定系数为0.465249,小于阈值0.5,所以识别为异常。

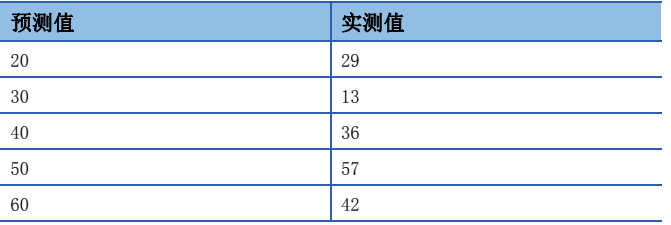

2

### <span id="page-13-0"></span> $\underline{\mathbf{M}}$

 $\texttt{M+DataStatistics\_CoeffDetR2\_F.}\quad \texttt{.}\quad \texttt{.}\quad \texttt{.}\quad \texttt{.}\quad \texttt{5}$ 

## <span id="page-15-0"></span>修订记录

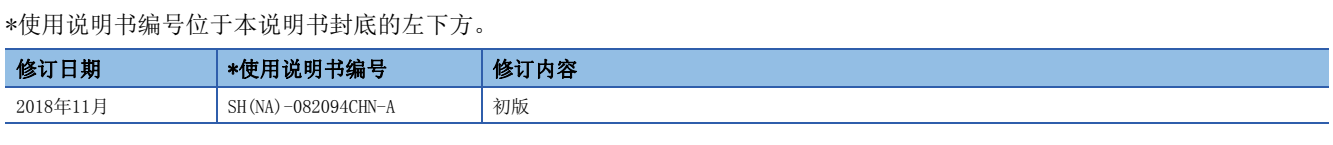

<span id="page-15-1"></span>日语版手册编号: SH-082090-A

本说明书对于工业所有权及其权利的实施不予保证,亦不构成对实施权的许可。此外,因使用本说明书的登载内容而引起的工业所有权上的各项问题,本公司 概不负责。

2018 MITSUBISHI ELECTRIC CORPORATION

SH(NA)-082094CHN-A(1811) MEACH

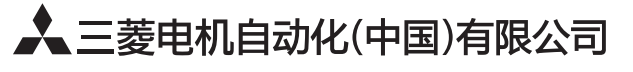

地址: 上海市虹桥路1386号三菱电机自动化中心 邮编: 200336 电话: 021-23223030 传真: 021-23223000 网址: http://cn.MitsubishiElectric.com/fa/zh/ 技术支持热线 400-821-3030

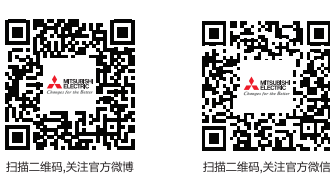

内容如有更改 恕不另行通知